## ABB MicroFlex e100

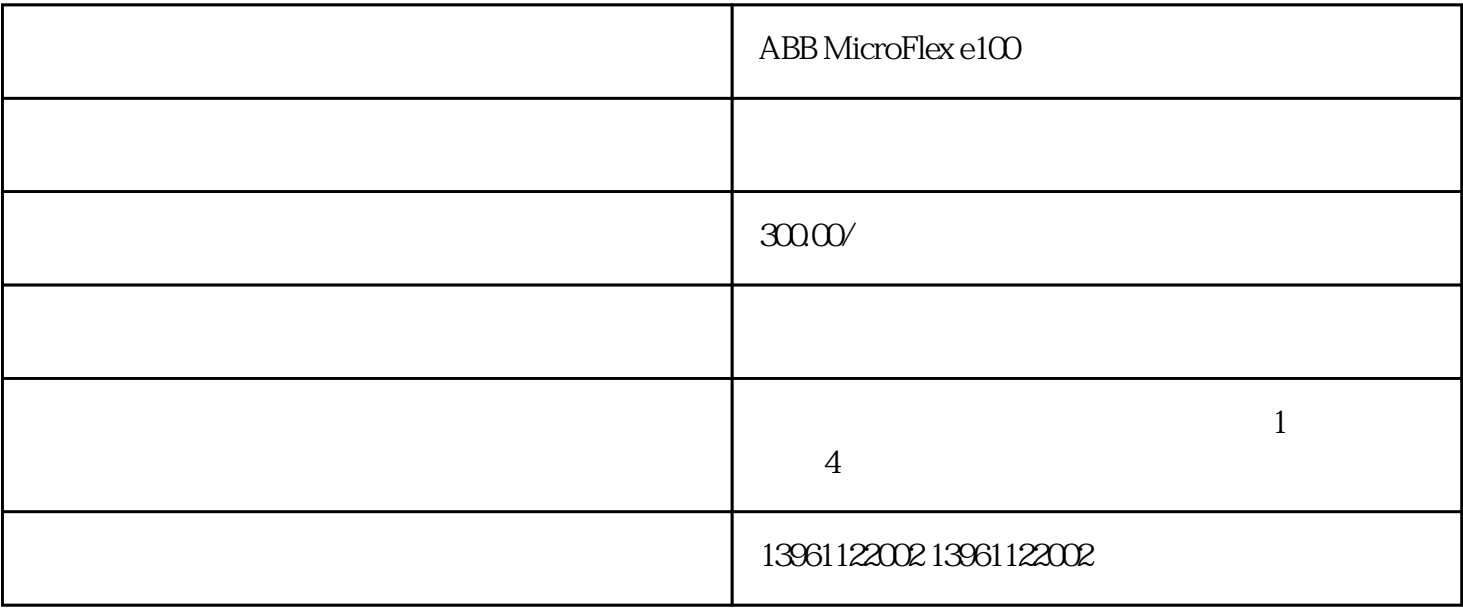

ABB MicroFlex e100

 $ABB$  MicroFlex e100  $50\%$ -80%;

 $5 \t10$ 

 $,$ 

<sub>"</sub><br>"

 $2$  AL.37-

 $AL.16-$ 

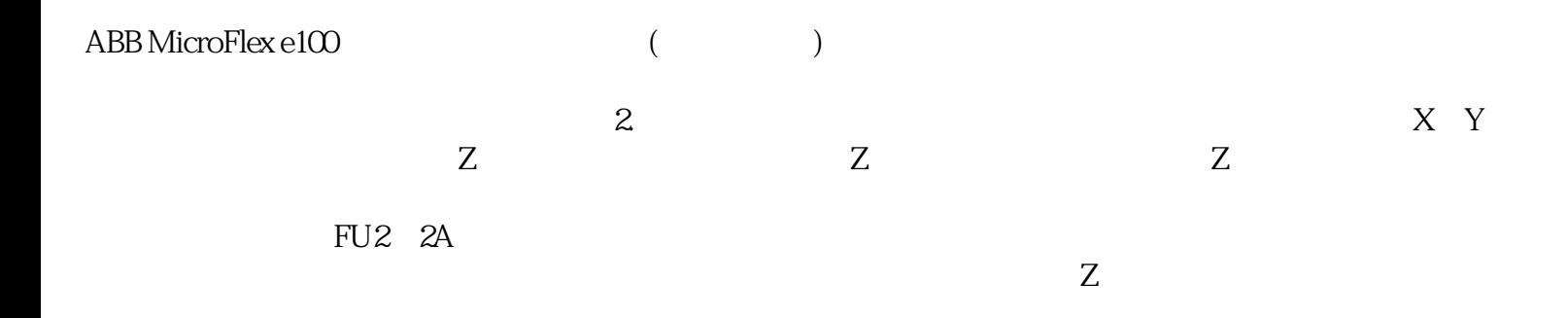

MT8080 MT8056 MT8104 MT8121 MT-506TV MT-506TE MT-506LV MT-508IV MT-508TE MT-510TV MT-510TE MT-606CV2 MT-606TV2 MT-608TV2 MT-612T V2 MT-505TV5MT-510CV4 MT-510TV3 MT-510TV4 MT-510TV5 MT-506TV46 TK6070IH, TK6070IK, TK6070IP

ABB MicroFlex e100 LENNZE

 $---AD$   $-- ---DA$   $---$ 

 $\ldots$  " $\qquad$ ",  $\qquad$ "  $\qquad$ " MicrotouchTouchware"

何具体操作触摸屏吧!为了能更好地帮助大家操作触摸屏,如果您使用的是电容式触摸屏,那么建议您在